#### Operativsystem

Filsystem I (kap 6 i boken)

# Filer

- Namngivning
	- Alla filer namnges, reglerna för namngivning är systemberoende
		- Kan vara case-sensitive (såsom i UNIX)
	- Kan vara två-delade filnamn (men numera mera konvention än regel)
- Struktur
	- Filer är ur OS synvinkel en räcka av tecken
- Filtyper
	- Reguljära filer eller katalogfiler
- Access och attribut
	- Filer kan accesseras sekventiellt eller valfritt ställe (random access)

## Fil-operationer

- Create
- Open
- Close
- Read
- Write
- Delete
- Attributes get / set
- Rename

## Exampel: Unix open()

int open(char \*path, int flags [, int mode])

- Path är stigen till filen
- flags är bitmap med vilken sätts t.ex. – O\_RDONLY,O\_WRONLY… – O\_CREATE sedan anv. mode för rättigheter
- Om, ok, returnera fildeskriptor

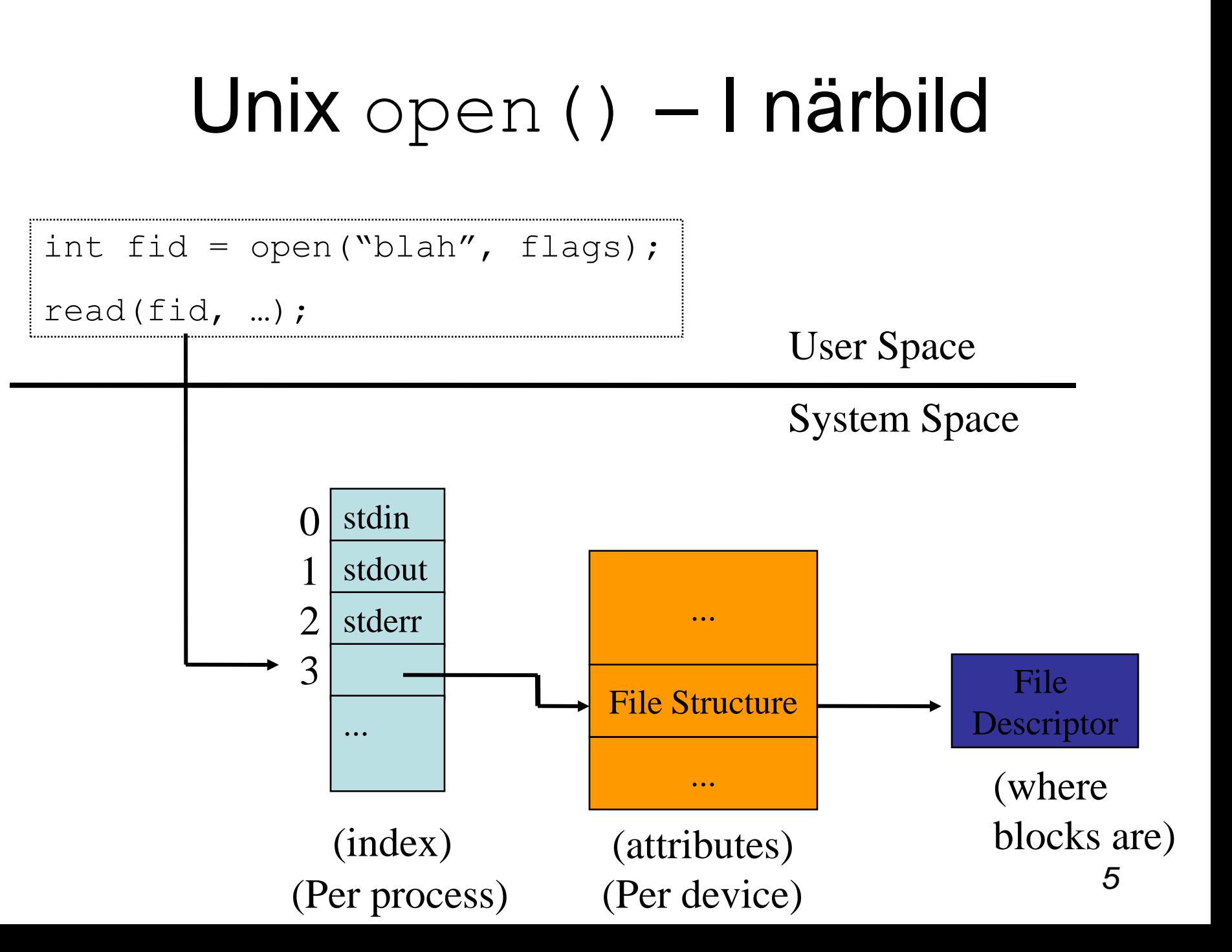

#### Implementation av filsystem

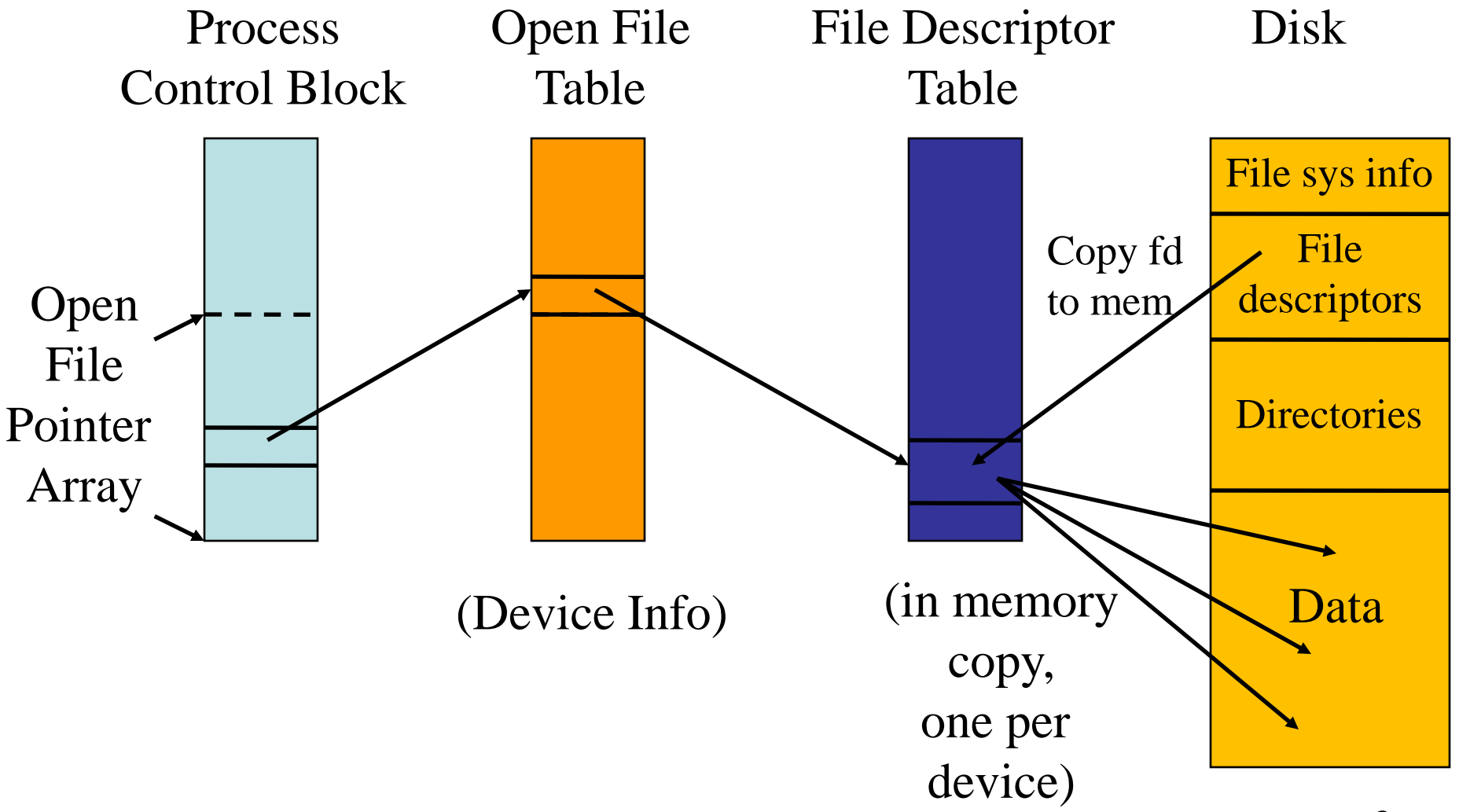

## Minnesmappad filaccess

- Ibland vill man accessera filer på ett strukturerat sätt
- Minnesmappade filer: man "mappar" in filen i det virtuella minnet så att filen kan användas som minne
- void \* mmap(start, length, prot, flags, fd, offset)
- munmap(start, length)

#### Exempel

```
#include <unistd.h>
#include <sys/mman.h>
#include <sys/types.h>
#include <sys/stat.h>
#include <fcntl.h>
main() {
   int fd;
  char buf[1024];
   char *p;
  fd = open("test", O RDWR|O CREAT, 0700); write(fd, buf, 1024);
   fsync(fd);
  p = (char * )mmap(0, 1024, PROT READ) PROT WRITE, MAP SHAREN, fd, 0); printf("%p\n", p);
  if (p == MAP FAILED) perror();
   strcpy(p, "Hello world");
  ext(0);}
```
## Hårdskivan totalt

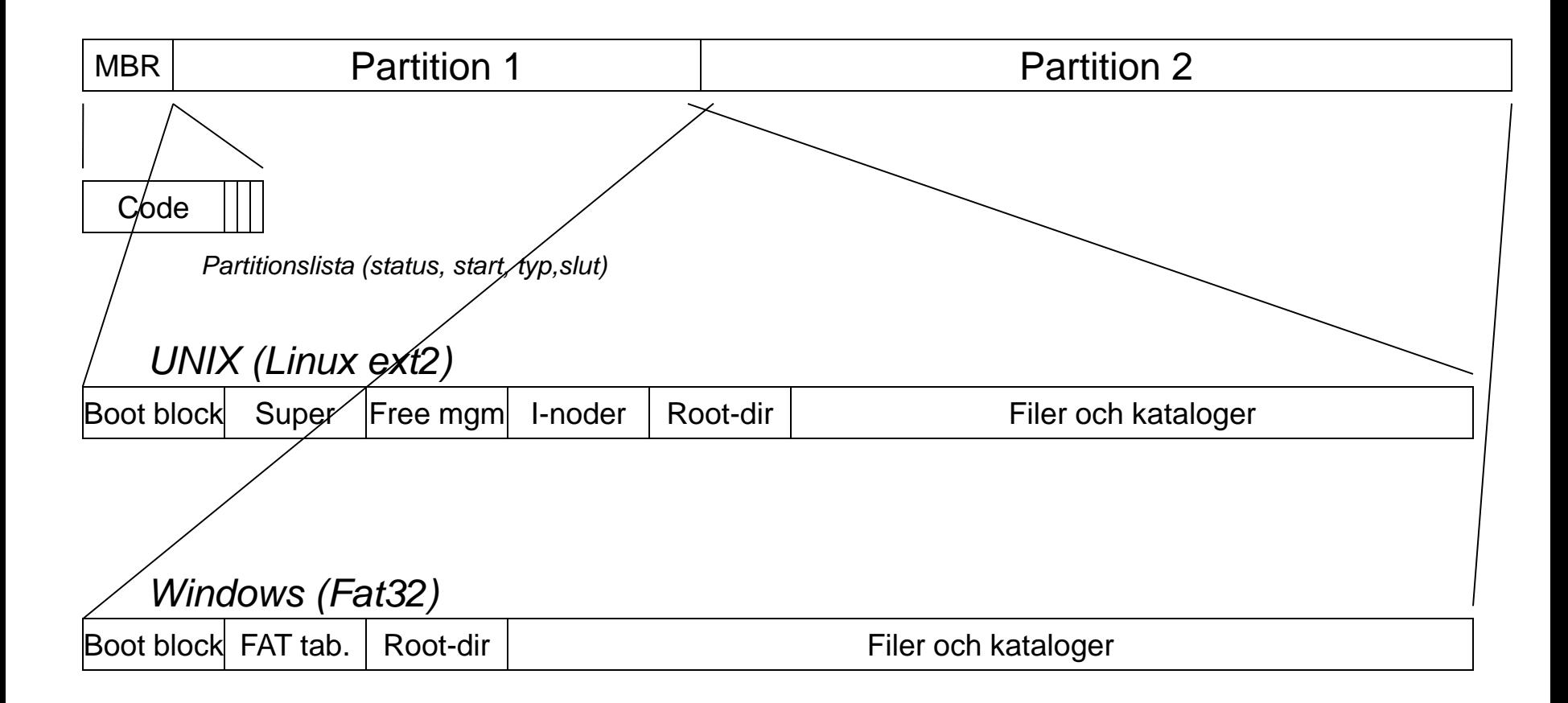

# Implementation av filsystem

- Vilka block hör till vilka filer?
- Implentationsprinciper:
	- Löpande
	- Länkade listor
	- Länkade listor med index
	- I-noder

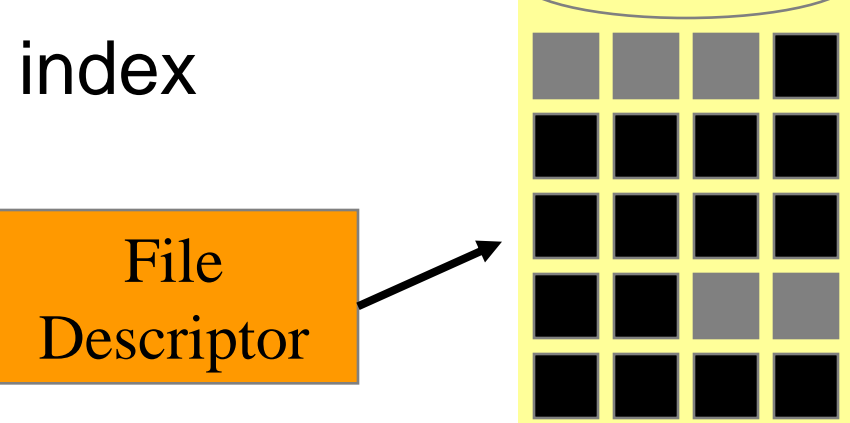

## Implementation av filsystem

- Löpande allokering
	- Filer består av en mängd fortlöpande block
		- Blockstorlek normalt 512 B, 1 KB or 2KB
		- Snabb och enkel att implementera
		- Problem: Fragmentering
- Länkade listor
	- Första dataordet är pekare till nästa block
		- Ingen fragmentering (förutom intern...)
		- Random access är långsam (måste traversera listan, multipla seek-operationer på skivan)

# Implemention av filsystem

- File allocation table (FAT)
	- En fil behandlas som en räcka av kluster. Indexeringen av dessa kluster sker via en filallokeringstabell, där varje "rad" i tabellen anger var nästa kluster befinner sig
		- FAT16: 16-bitars pekare (65536 kluster)
			- T.ex 20 GB disk > 16 kB klusterstorlek
		- FAT32: 32-bitar pekare
- I-node
	- Varje fil associeras med en datastruktur kallad I-nod (indexnode)
		- Attribut för filen
		- Block-address för själva datan

#### I-nodes

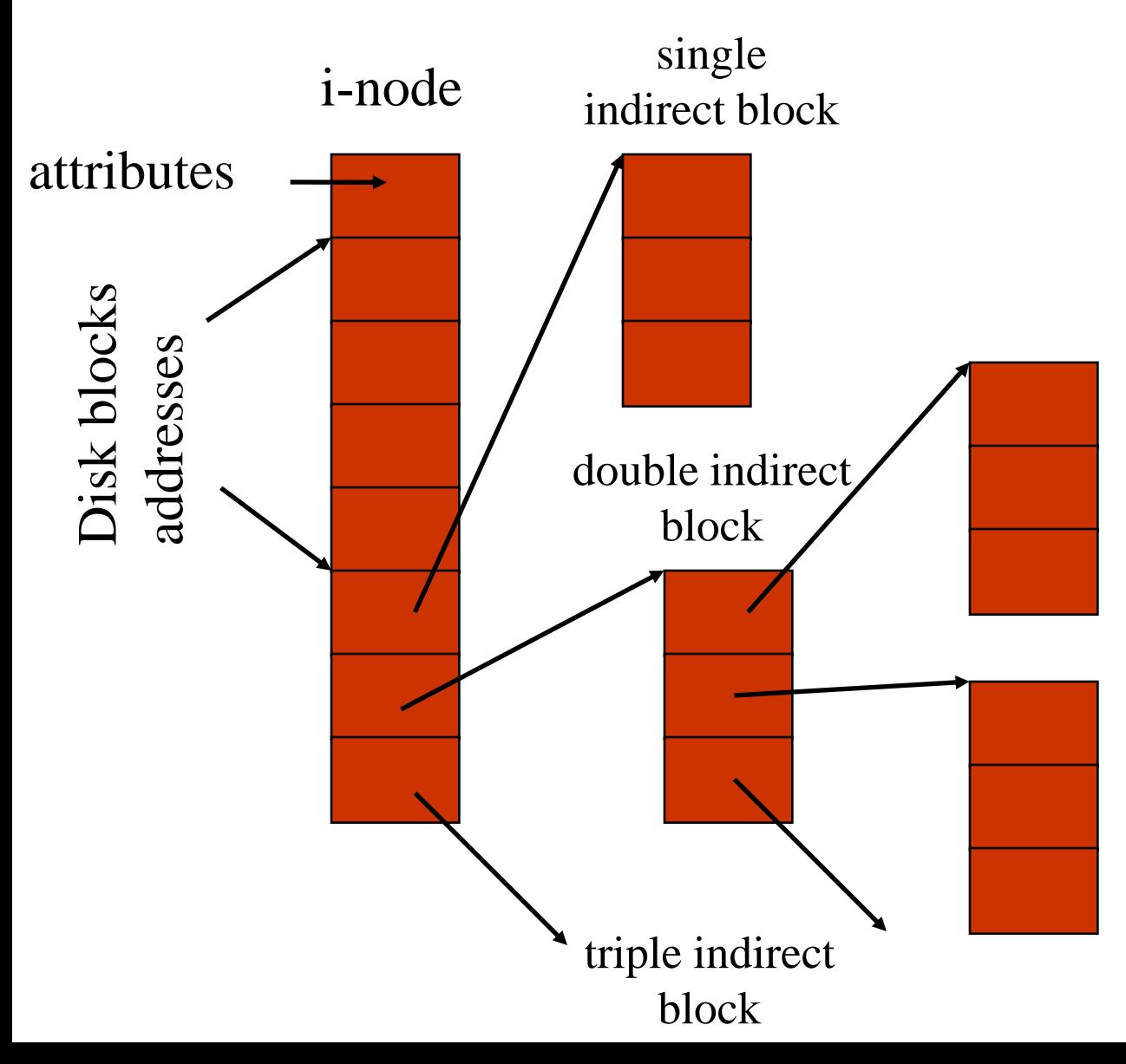

- Snabb om små filer
- Kan också accessera stora filer
- Storlek?
	- Ext2: 512 byte, 1kb, 2 kb, 4 kb

#### Linux ext2 I-node (on-disk)

*\* Structure of an inode on the disk \*/*

*/\**

*...*

*}*

*struct ext2\_inode { u16 i mode; /\* File mode \*/ u16 i uid; /\* Low 16 bits of Owner Uid \*/ \_\_u32 i\_size; /\* Size in bytes \*/ \_\_u32 i\_atime; /\* Access time \*/ \_\_u32 i\_ctime; /\* Creation time \*/ \_\_u32 i\_mtime; /\* Modification time \*/ \_\_u32 i\_dtime; /\* Deletion Time \*/ \_\_u16 i\_gid; /\* Low 16 bits of Group Id \*/ \_\_u16 i\_links\_count; /\* Links count \*/ \_\_u32 i\_blocks; /\* Blocks count \*/ \_\_u32 i\_flags; /\* File flags \*/*

 *\_\_u32 i\_block[EXT2\_N\_BLOCKS];/\* Pointers to blocks \*/ \_\_u32 i\_generation; /\* File version (for NFS) \*/ \_\_u32 i\_file\_acl; /\* File ACL \*/ \_\_u32 i\_dir\_acl; /\* Directory ACL \*/ \_\_u32 i\_faddr; /\* Fragment address \*/*

## WinNT NTFS

• Master File Table (MFT) – Sparar metadata om alla filer

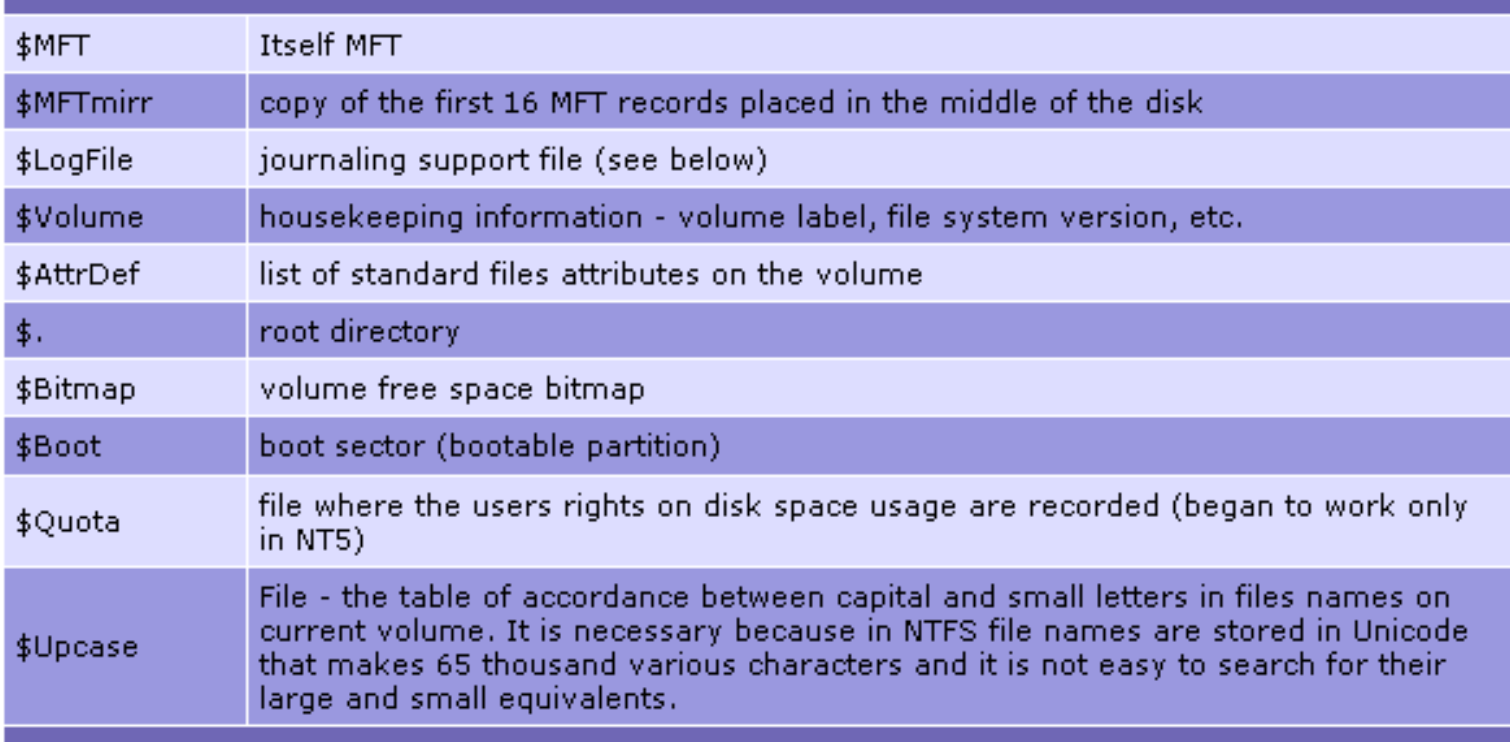

# Kataloger

- För att organisera större mängder filer, brukar de delas in i kataloger – Katalogerna i själv är filer
- Normalt hierarkiska katalog-system

- Filer hittas via stignamn
	- t.ex. /usr/src/linux-2.4.20/README

# Kataloger

- Absoluta stignamn
	- /home/jbjorkqv/os/fil1.txt
- Relativa stignamn
	- relativt till current directory / hemkatalog – os/fil1.txt
- Speciella namn
	- "." –current directory
	- ".." –katalog i nivå ovanför

# Hierarkiska kataloger (Unix)

- Tree
- Rad:
	- namn

– Inode-nummer(try "ls –l" or "ls –iad.")

• exampel:

60 /usr/bob/mbox

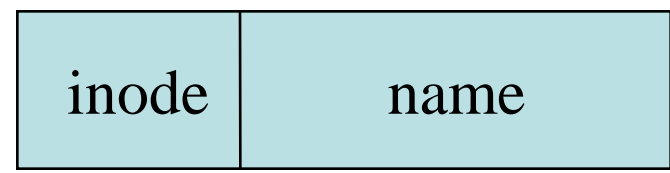

# Unix: Exempel på kataloger

Block 132

#### Root Directory

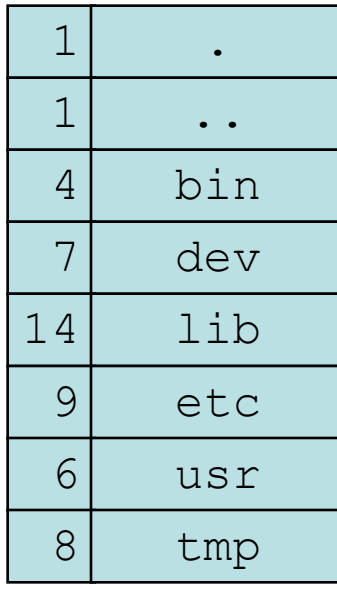

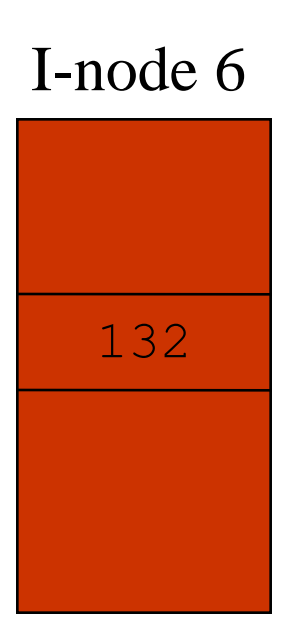

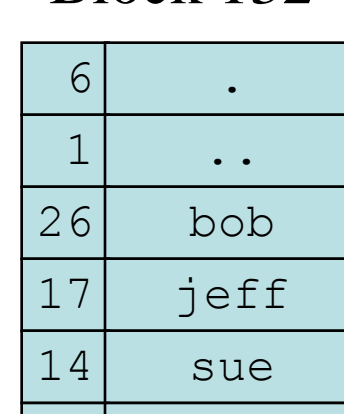

51 sam

29 mark

406 I-node 26 Block 406

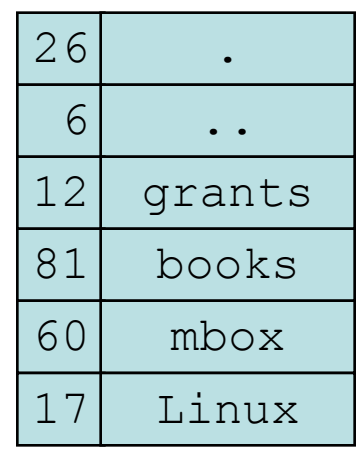

Looking up usr gives I-node 6

Relevant data (bob) is in block 132

Looking up bob gives I-node 26

Data for /usr/bob is in block 406

Aha! I-node 60 has contents of mbox

## Länkar till filer

- Hard links link()
	- Flere filer pekar på samma i-nod
	- Fungerar endast inom ett och samma filsystem
- Symbolisk länk symlink()
	- Innehållet i en fil specificerar stigen till den egentliga filen

#### Administrering av diskutrymme

- Blockstorlek
	- Effektivitet mot utnyttjande av diskutrymme
- Listor med fria block
	- Länkade listor
	- Bitmap
- Disk quota

– Begränsad kapacitet per användare

# Partitioner

- mount, unmount
	- ladda "super-block" från skiva
	- välj "access point" i filsystemet
- Super-block
	- filsystemtyp
	- Storlek på block
	- Lediga block
	- Lediga I-noder

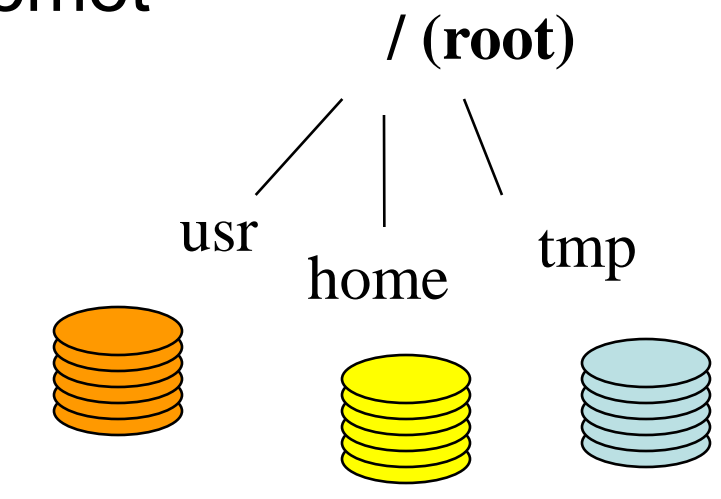

#### Partitioner: fdisk

- En partition är en större mäng sektorer allokerade för en användingPartition is large group of sectors allocated for a specific purpose
	- IDE-skivor begränsade till 4 "fysiska"partitioner
	- Logiska (extended) partitioner inuti de fysiska partitionerna
- Hur många cylindrar skall användas
- Specifiera typ
	- "magiska" nummer igenkända av OS

# Underhåll av filsystem

- Formatering:
	- Skapa datastrukturer för filsystem: super block, I-noder
	- format (Win), mke2fs (Linux)
- "Korrupta block"
	- Flesta hårdskivor har sådana
	- scandisk (Win) or badblocks (Linux)
	- Lägg till lista med "korrupta block" list (filsystemet kan ignorera)
- Defragmentera
	- Omorganisera block på skivan
- validera (om systemet har kraschat)
	- lost+found, korrigera fildeskriptorer...

## Hårdskiva - layout

*partitionstabell*

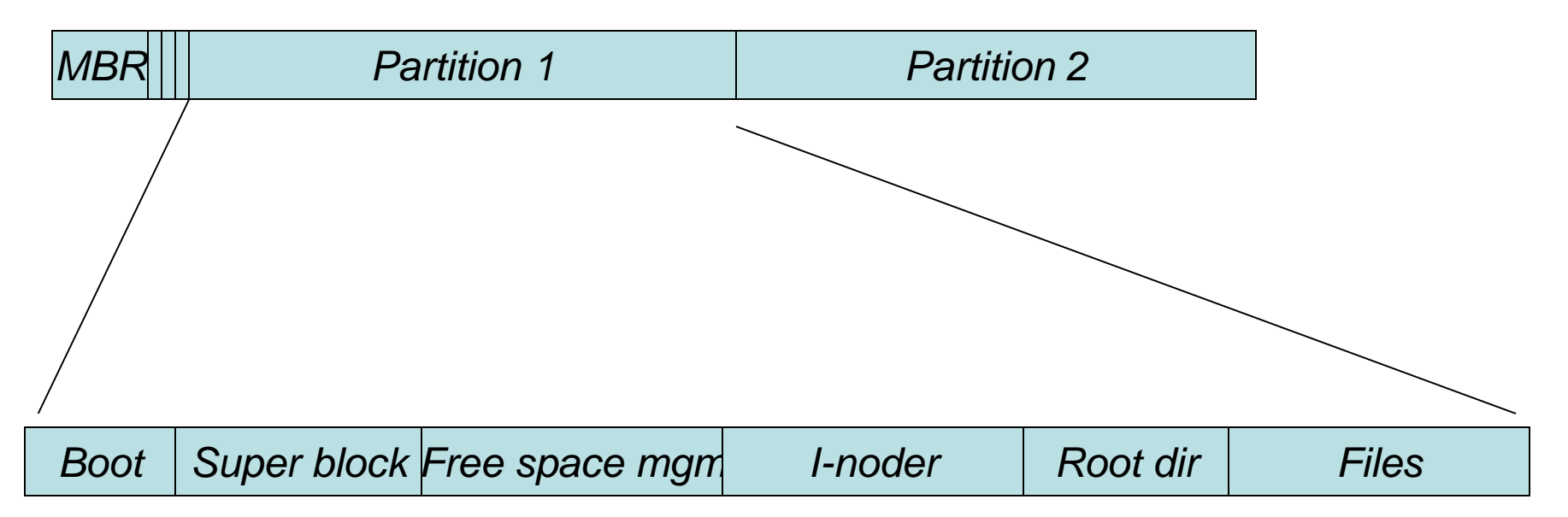

# Filsystem - pålitlighet

- Det att filsystemet förstörs är ofta värre än att själva datorn förstörs
- Backup
	- Recover from disaster
	- Recover from stupidity
- Filsystem koherens
	- FAT, ext2, ext3, ReiserFS, XFS

# **Backup**

• Fysisk dump

– Startande från block 0

- Logisk dump
	- Rekursivt dumpar alla filer
- Inkremental dump
	- Dumpar de filer som uppdaterats sedan senaste backup

## Filsystem - koherens

- Listan använda block motsvarar ej listan lediga block
	- Både ledigt och i använding
	- I ingedera listan
- Ett block finns allokerat till två filer
- Räkna länkar från filkataloger till i-noder – jfr med antal referenser i själva i-noden, stämmer detta

# Journaling filesystems

- Nackdel med många filsystem: Tar länge att restarta filsystem efter krasch (fschk())
- För att undvika, varje filaccess sparas först i en Journal
- Först efter detta uppdateras metadatan i filsystemet
- Vid fel måste man nu endast gå igenom journalen, inte hela filsystemet